# 経済波及効果分析の手引き

~産業連関表の活用~

# 目次

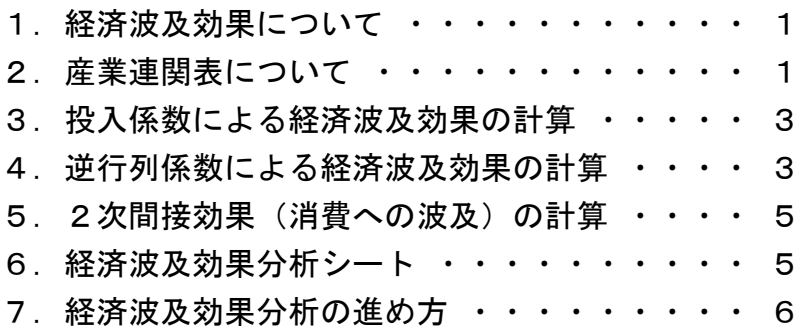

茨城県企画部統計課

# 1. 経済波及効果について

ある産業に需要(消費や投資など)が発生したとき,その産業の生産を誘発するととも に,その産業と取引のある他産業にも原材料需要が発生し,さらに他産業に,といったよ うに地域産業全体に次々に波及していくことになります。

こうした特定産業の需要増加による地域内全産業への波及効果は、産業連関表を用いて 測定することができます。

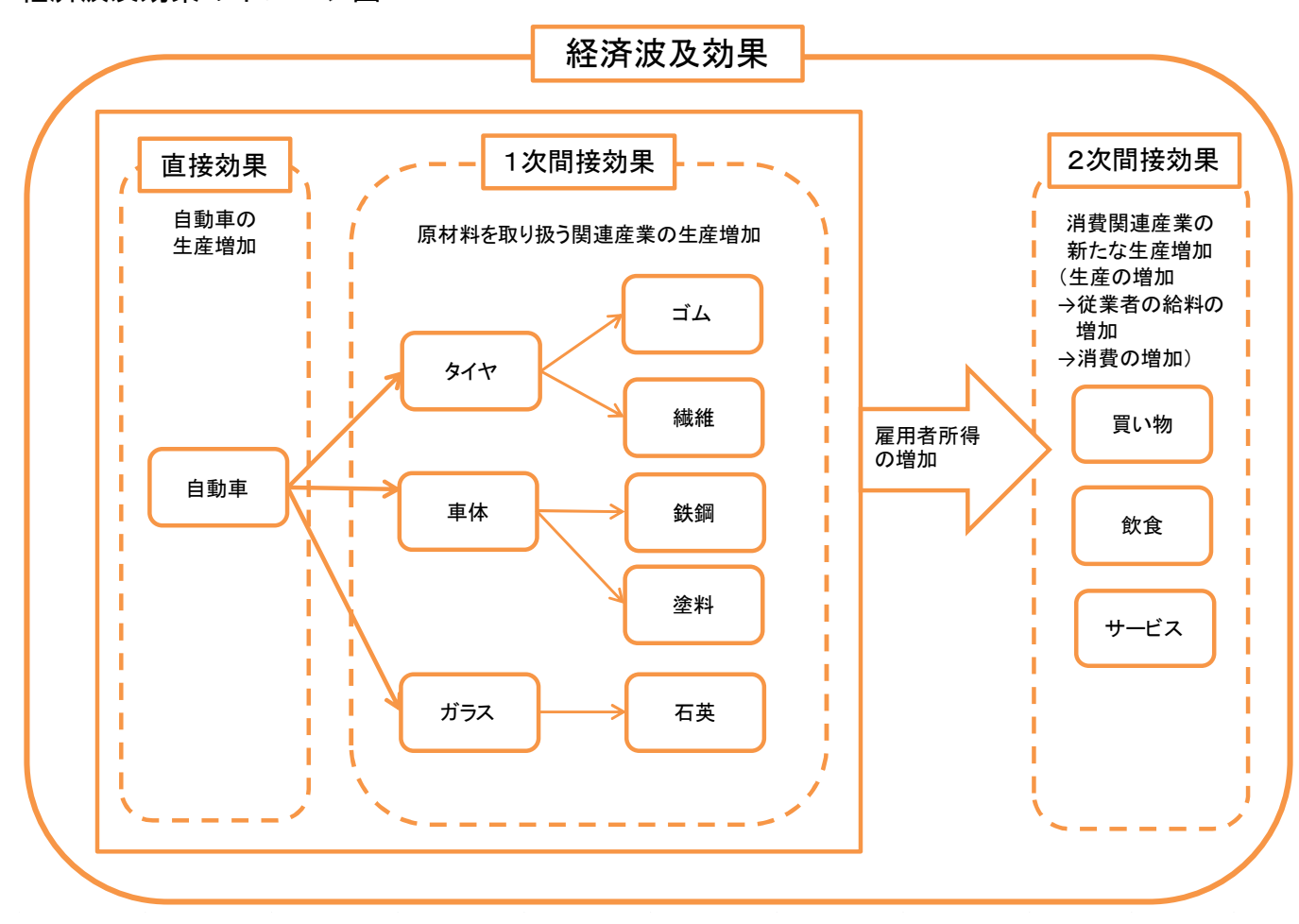

経済波及効果のイメージ図

直 接 効 果:消費額や投資額のうち,県外から調達された財やサービスを除いた県内生産分のこと 第1次間接効果:直接効果によって生産が増加した産業で必要となる原材料等を満たすために,新たに 発生する生産誘発効果

第2次間接効果:直接効果と第1次間接効果で増加した雇用者所得のうち消費にまわされた分により, 各産業の商品等が消費されて新たに発生する生産誘発効果

# 2. 産業連関表について

産業連関表は,1年間に県内で行われた産業相互間及び産業と消費者などとの間の財や

サービスの流れをとらえ,その取引状況を行列形式でまとめた統計です。各産業が相互に 支え合って社会が成り立っているという実態を,具体的な数値の形で見ることができます。 表を縦方向に見ると,各産業がどれくらいの原材料や人件費等の費用を使って財・サー ビスを生産したか,表を横方向に見ると,各産業が生産した財・サービスをどこに販売し たかが分かります。

茨城県産業連関表は概ね5年ごとに作成しており,平成23年表が最新になります。

経済波及効果の測定には、産業連関あのほか、産業連関表を加工して得られる投入係数 表及び逆行列係数表を使用します。

# 産業連関表

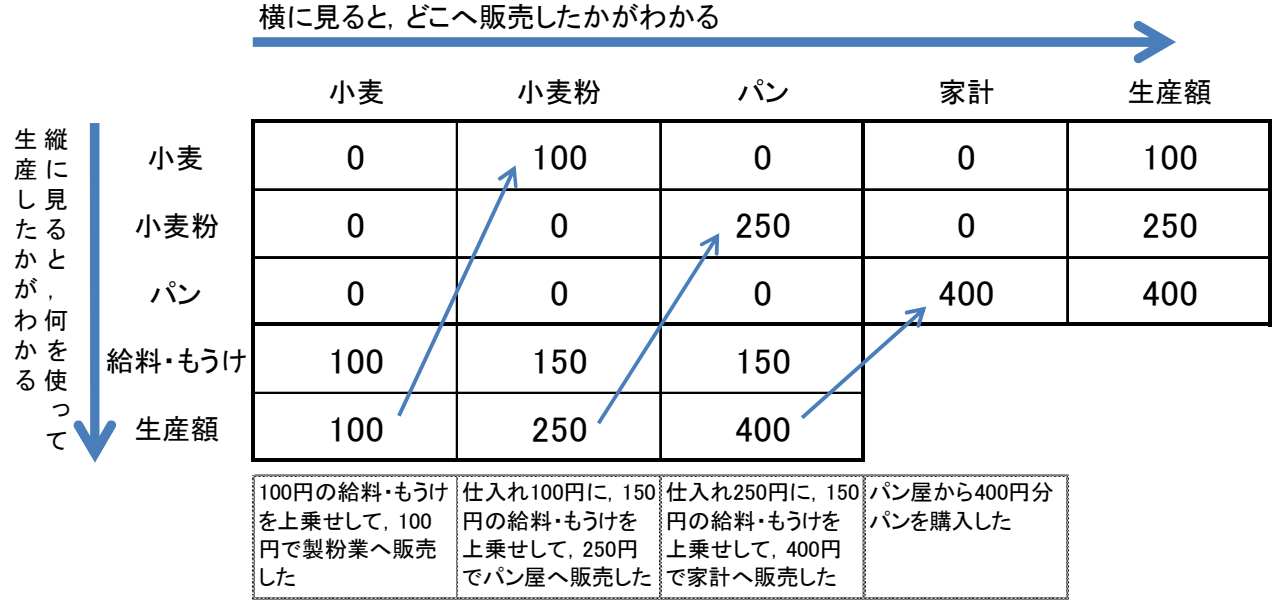

# 投入係数表

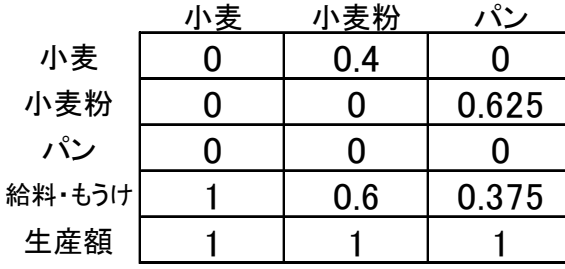

逆行列係数表 (I-A)<sup>→</sup>型

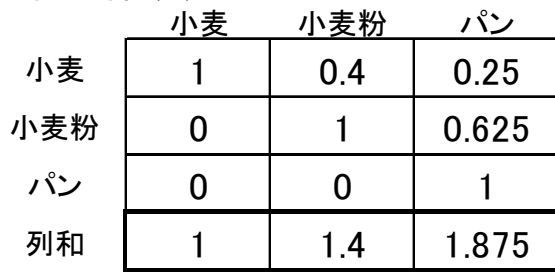

生産額を1とした場合の原材料などの投入量を 「投入係数」(生産に必要な原材料などの構成 比)という。この投入係数を各産業ごとに計算し, 一覧表にしたものが投入係数表。

たとえばパンを1,000円分生産するためには, 小麦粉が625円分,給料・もうけが375円分必要 であることがわかる

ある産業に1単位の需要が増加した場合に,そ の需要を満たすために必要な生産量を「逆行列 係数」という。この逆行列係数表を各産業につい て,一覧表にしたものが逆行列係数表。

逆行列係数は生産波及の大きさをあらかじめ集 計した表といえる。

# 3. 投入係数による生産波及効果の計算

投入係数を使うことで,経済波及効果を求めることができます。なお,ここで言う生産 波及効果は,1ページのイメージ図の直接効果と第1次間接効果のことです。

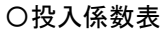

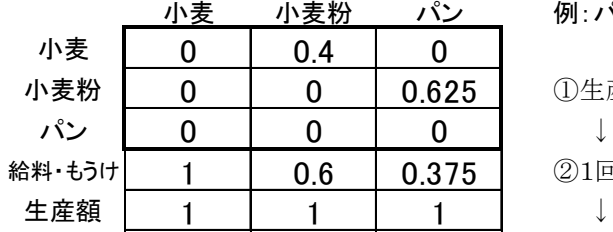

小麦 小麦粉 パン 例:パンの需要が1,000円増加

(1)生産の増加…パン1,000円

②1回目の波及…パン1,000円×小麦粉0.625=小麦粉625円

③2回目の波及…小麦粉625円×小麦0.4=小麦250円

合計(生産誘発額)…1,000円+625円+250円=1,875円

## 4.逆行列係数による生産波及効果の計算

投入係数を使って繰り返し計算をすることで波及効果を求めることができますが、部門 数多くなると,その都度計算をしていくのは大変です。

そこで,生産波及の大きさを示す係数である逆行列係数を用いることで,手間を省き, 容易に波及効果を求めることができます。

# 〇逆行列係数

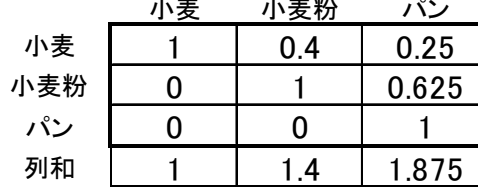

# 小麦粉 パン 例:パンの需要が1,000円増加

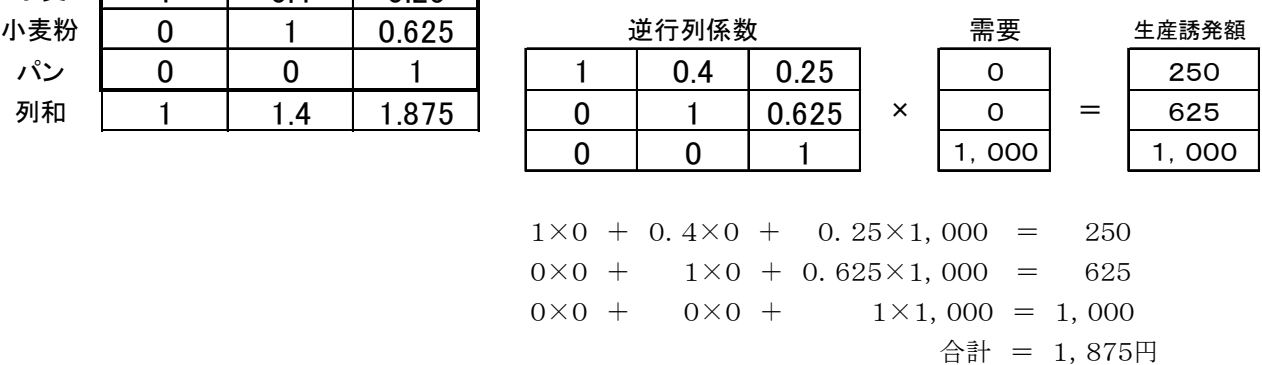

## 参考:逆行列係数の計算方法

#### 〇産業連関表

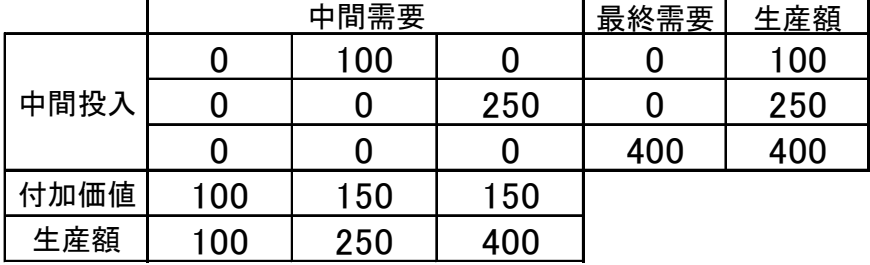

〇投入係数表

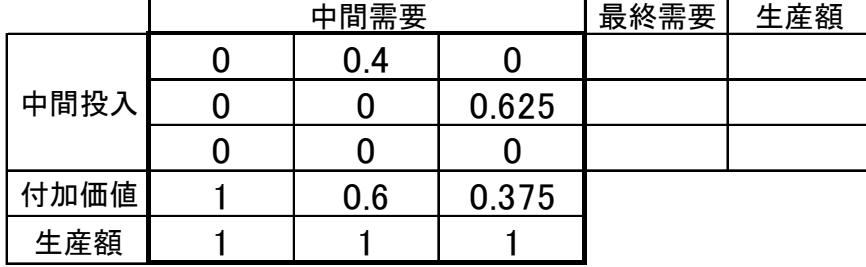

O産業連関表 投入係数=A,最終需要=F,生産額=X と置くと,産業連関表はAX+F=Xと表せる

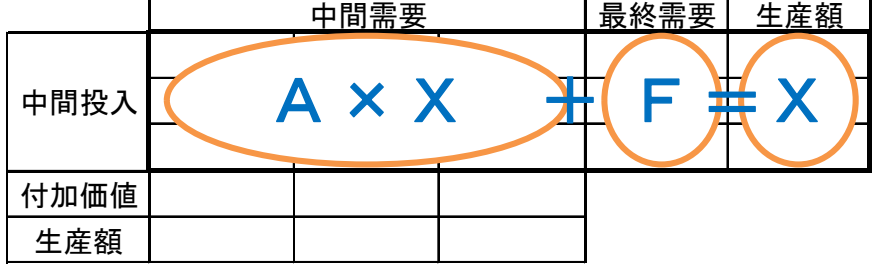

AX+F=X をXについて解いていくと,

I  $X - AX = F$  $(I-A)$   $X=F$ 

 $X = (I - A)^{-1}F$ 

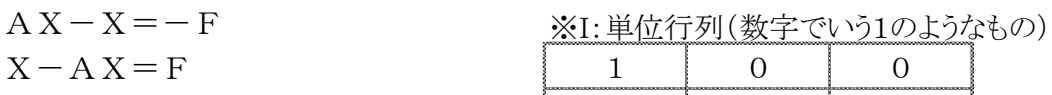

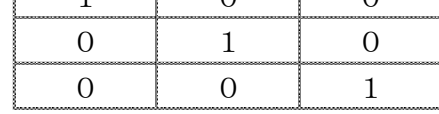

つまり, (I-A) <sup>-1</sup> (逆行列係数)に, F (最終需要) をかけることにより, X(生産誘発額)を求めることができる。

逆行列計数の計算手順

①まず,行列I-Aを求める ②次に,行列I-Aの逆行列を求める

 $(I-A)$  (I-A)<sup>-1</sup> 関数MINVERSE  $1 \quad -0.4 \quad 0 \quad 1 \quad 1 \quad 0.4 \quad 0.25$  $0$  | 1  $-0.625$  | | | 0 | 1 0.625 0 0 0 1 0 0 0 1  $= -0.4 * -0.625 - 0 * 1$  $= 0.25 - 0$  $= 0.25$ 

# 5.2次間接効果(消費への波及)の計算

さらに,生産活動の結果生み出された雇用者所得が,再び消費に回って新たな需要を発 生させ,これによってさらに生産活動が行われるという効果まで計算することができます。

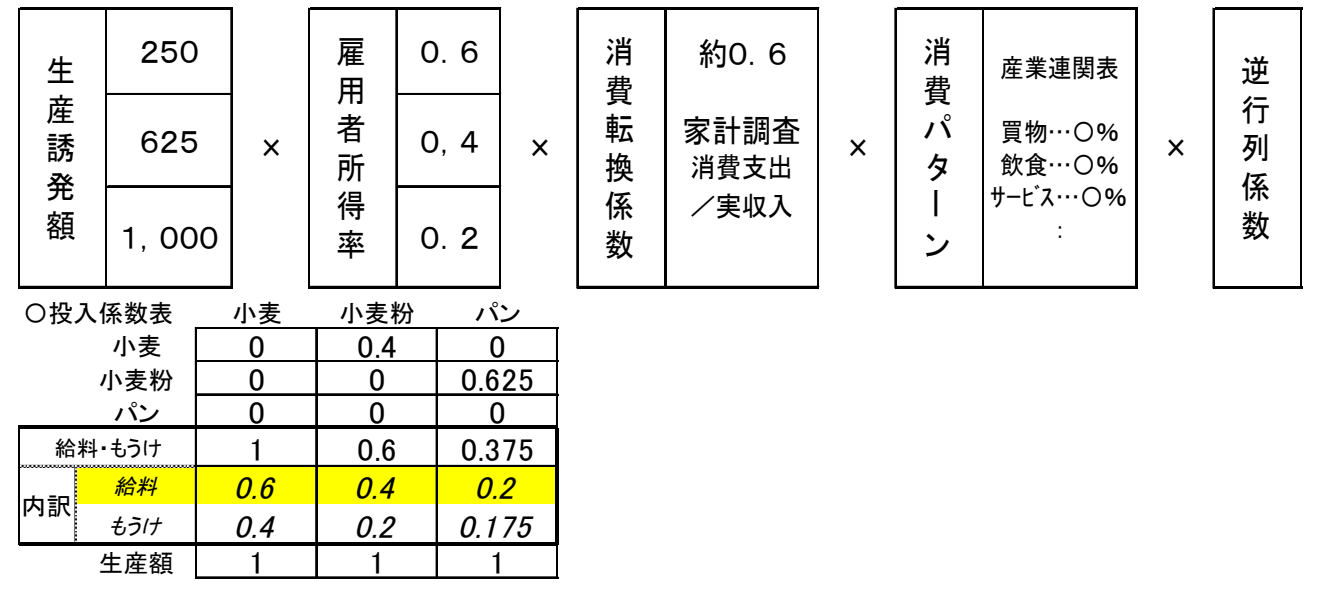

## 6.経済波及効果分析シート

統計課では,産業連関表を用いた経済波及効果分析を簡易に行うためのツールとして「分 析シート」を作成し,ホームページに掲載しておりますのでご活用ください。

分析シートとは,消費額や投資額などのデータを入力するだけで,経済波及効果額を自 動的に算出できるようにした電子データ (Excel 形式) です。

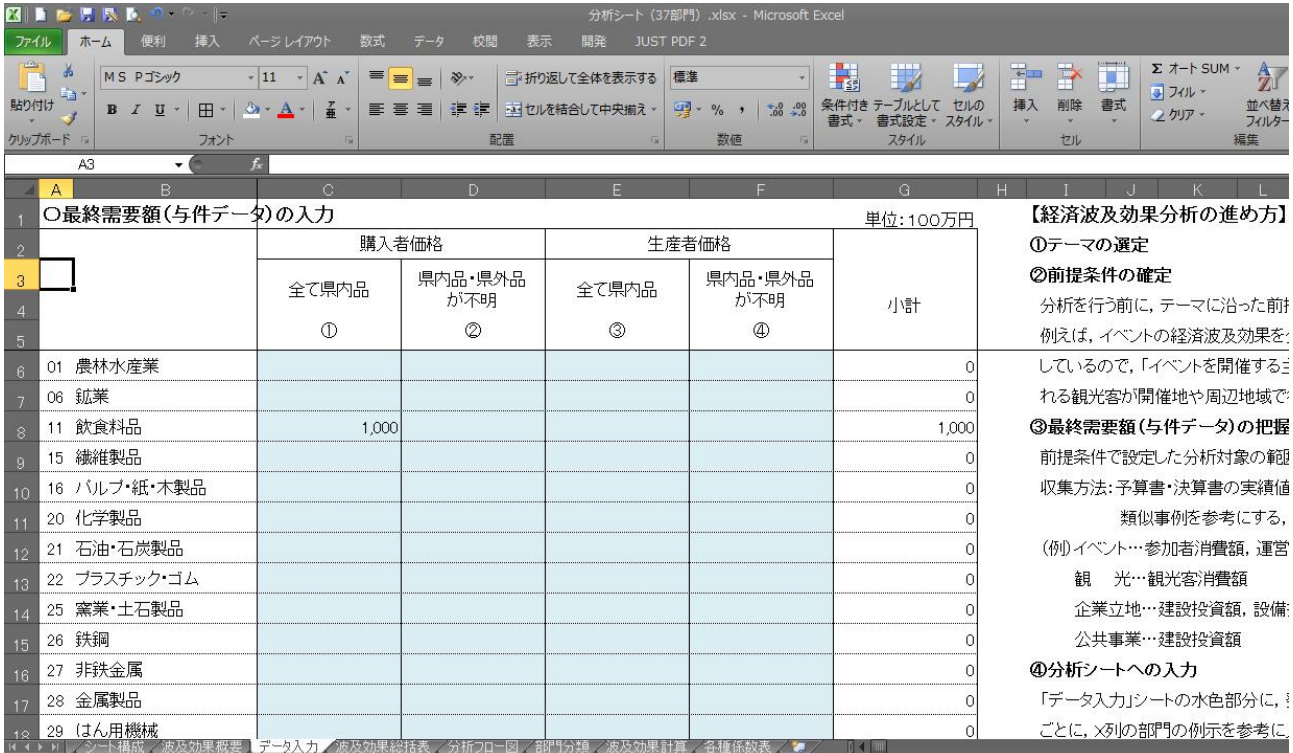

#### 分析シートの種類

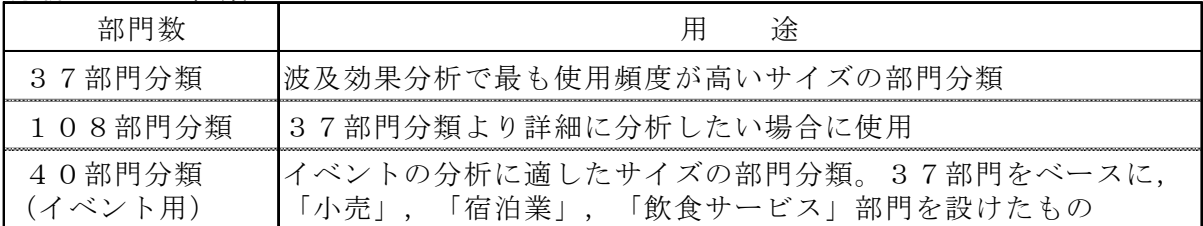

分析シートの構成

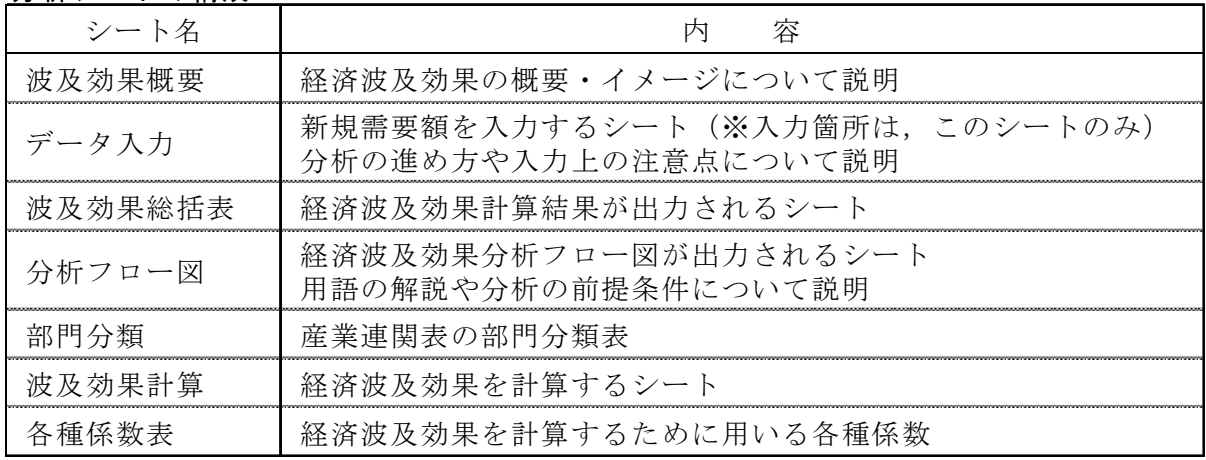

## 7.経済波及効果分析の進め方

### ①テーマの選定

### ②前提条件の確定

分析を行う前に,テーマに沿った前提条件を設定します。

例えば,イベントの経済波及効果を分析する場合,単にイベントの波及効果を分析する といっても漠然としているので,「イベントを開催する主催者や関係機関が支出する費用 が及ぼす効果」及びイベントに訪れる観光客が開催地や周辺地域で行う消費活動が及ぼ す効果」などと分析対象の範囲を設定します。

#### ③最終需要額(与件データ)の把握(推計)

前提条件で設定した分析対象の範囲に沿った経費や消費額のデータ収集を行います。

収集方法:予算書・決算書の実績値,関係する統計データからの推計,アンケートの実 施,類似事例を参考にする,など

(与件データの例)イベント…参加者消費額,運営経費,施設整備費

#### 観 光…観光客消費額

企業立地…建設投資額,設備投資額,年間生産額(売上額) 公共事業…建設投資額

#### ④分析シートへの入力

「データ入力」シートに,発生需要額(与件データ)を産業部門分類・価格分類ごとに, 入力します。詳細な部門分類は「部門分類」シートを参照ください。

「波及効果総括表」シート及び「分析フロー図」シートに計算結果が自動的に出力され ます。

# 【シート入力上の注意事項】

# ◆「データ入力」シート

#### ○最終需要額(与件データ)の入力 ねんじょう せいしょう せいしょう せいしょう せいりょく 単位:100万円

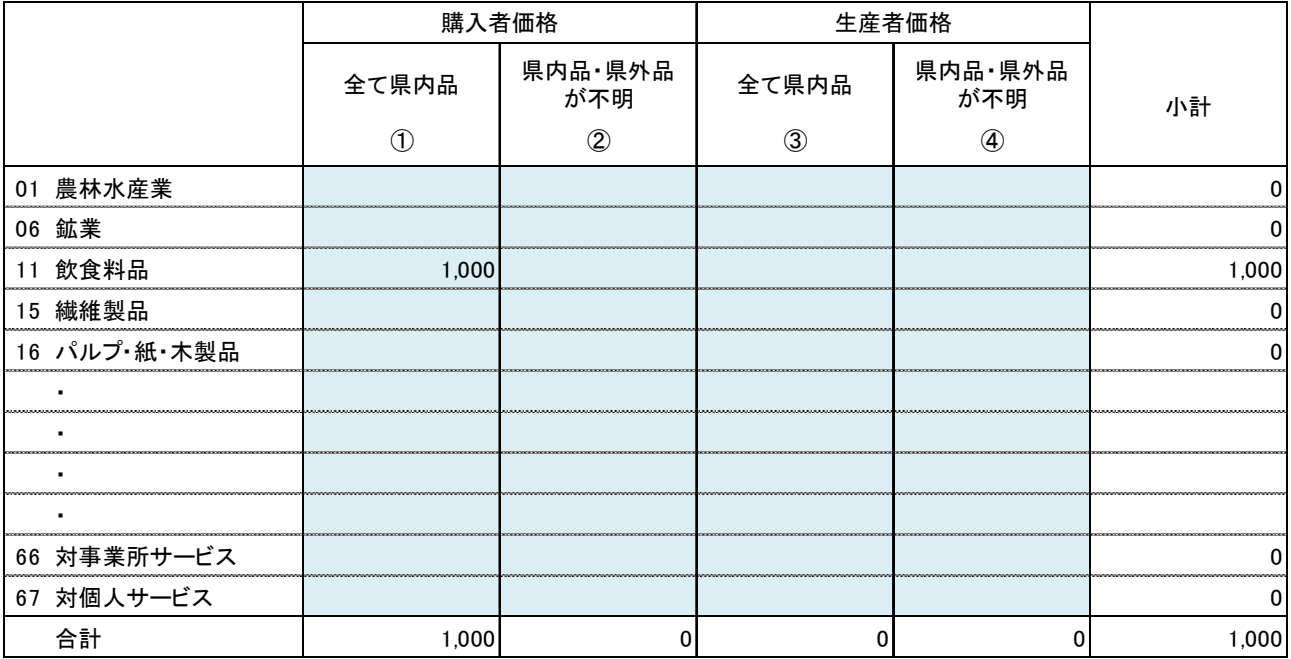

#### (注1) 与件データ

産業連関分析では,しばしば需要(消費額や投資額)がどれだけ増加するかという分 析を期待されます。しかし,産業連関分析は需要がスタート地点であり,需要の増加を 予測することはできません。

例えば,イベントを開催した時,参加者は交通費や飲食費,土産代等を消費しますが, それらの消費がどの程度生じるかについては,産業連関分析では分析できません。

①:需要の増加額 → 個別事例ごとにデータ収集・推計が必要 ②: ①によりもたらされる波及効果 → 産業連関表で測定

#### (注2)購入者価格と生産者価格

・購入者価格:消費者が通常,店で購入するときの価格で,流通コスト(商業マージン, 運輸マージン)を含みます。

購入者価格=生産者価格+商業マージン+運輸マージン

- 生産者と消費者が直接取引することは少なく,一般的に商業・運輸部門を 介して取引が行われるため,通常の分析では購入者価格の方を使用します。
- ・生産者価格:生産者が出荷するときの価格。データとして製造品出荷額を使う場合など に使用します。

※価格のイメージ(例:缶ジュース(130円))

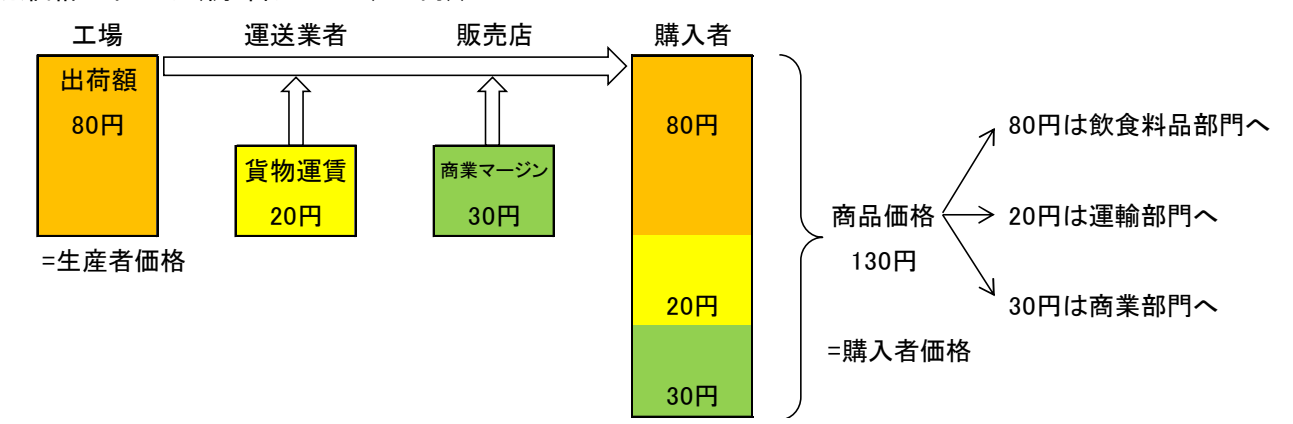

※分析シートは,生産者価格表示の産業連関表をベースに作成されているため,購入者 価格で把握されているデータは生産者価格に転換する必要があります。分析シートで は,この転換を全国表から得た商業・運輸マージン率で計算しています。

#### (注3)全て県内品と県内品・県外品が不明

- •全て県内品 :需要(消費)が県内品(県内で生産されたもの)のみの場合に 使用します。
- ・県内品・県外品が不明:「県内で生産されたもの」と「県外で生産されたもの」との区分 が困難な場合に使用します。産業連関表から計算した県内自給 率を適用して,県内需要分が算定されます。
	- ※どこで購入したかではなく,どこで生産されたかを意識する必要があります。県内で の購入であっても、全て県外産品を購入したような場合は分析の対象にできません。
	- ※直接効果のイメージ

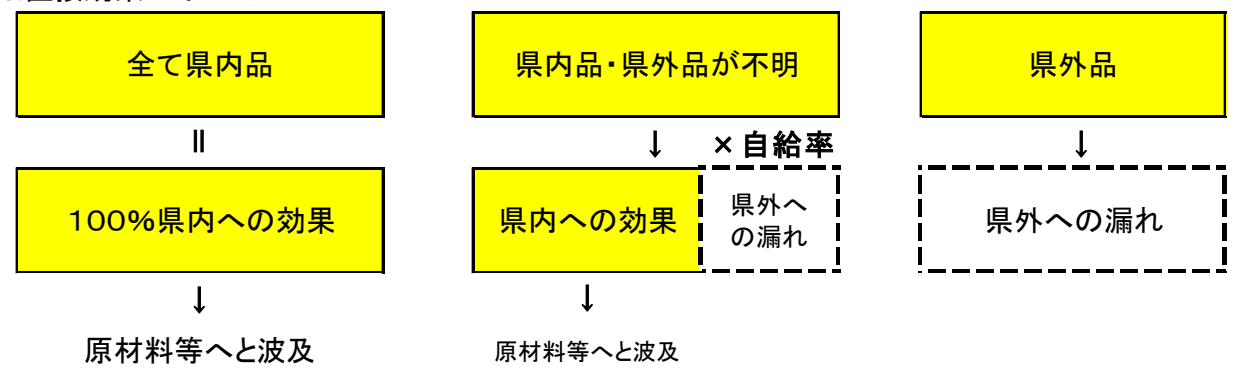

#### (注4)商業部門

特殊な取扱いをする部門のため,入力しないでください。

産業連関表における商業部門は,仕入額を生産額に計上せず,マージン(売上額-仕 入額)のみを計上しています。そのため,例えば,購入した商品等を一括して商業部門 に計上したりせず,それぞれの品目ごとに分類して各産業部門に入力します。